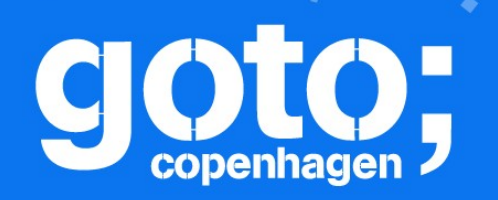

#### GOTO Copenhagen 2019 Conference Nov. 18 - 20

# **The Soul of Erlang and Elixir**

*Saša Jurić*

LATHEM

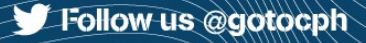

## Erlang Elixir Alpaca LFE Gleam

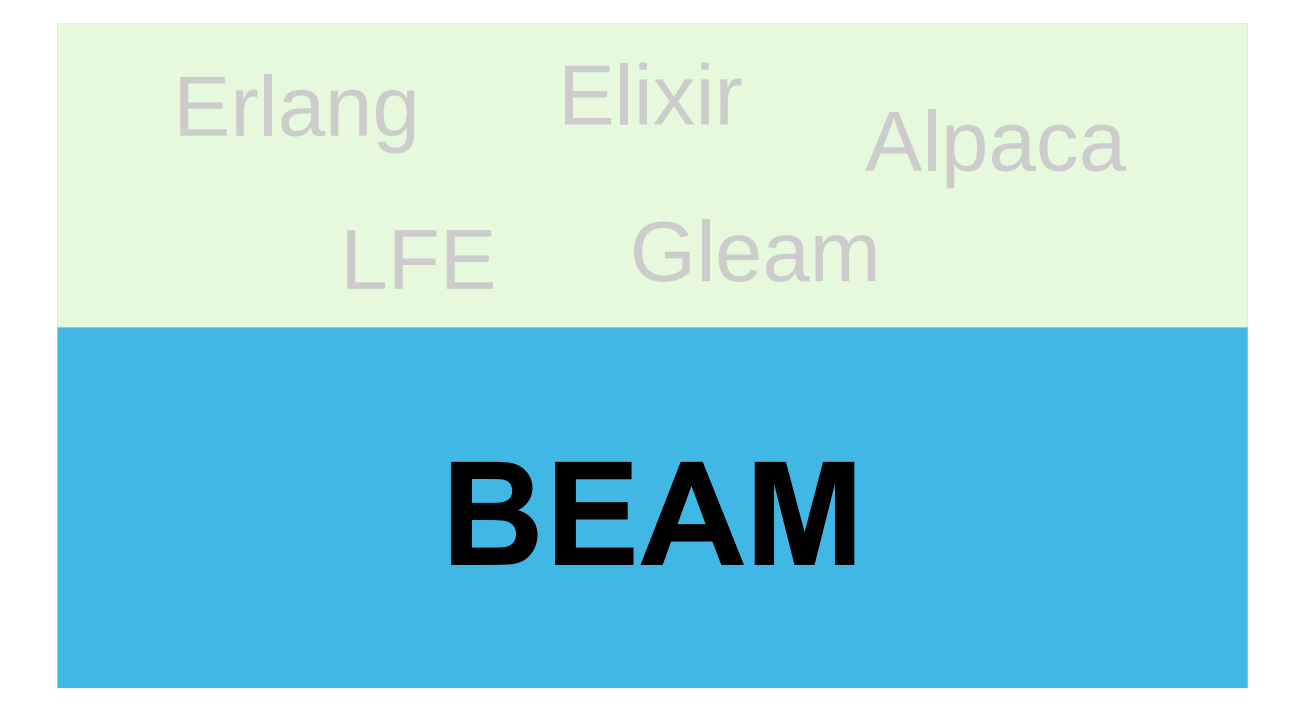

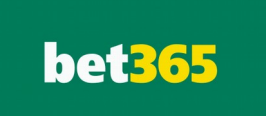

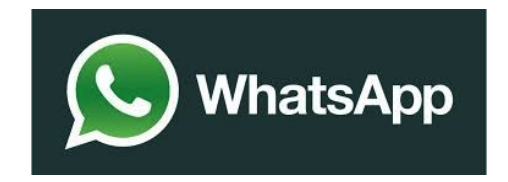

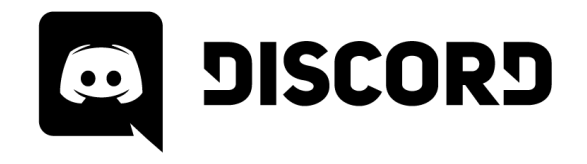

**\*riak** 

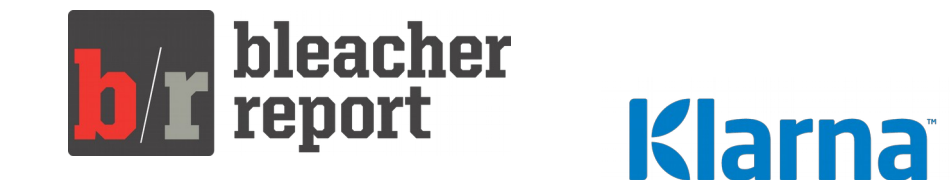

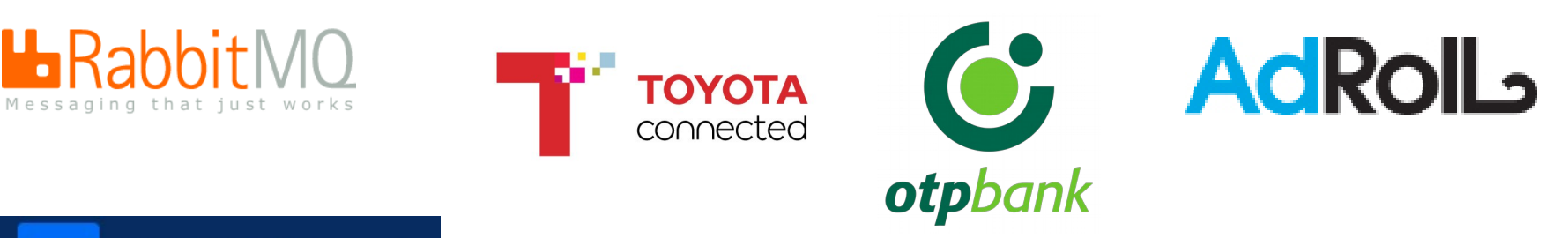

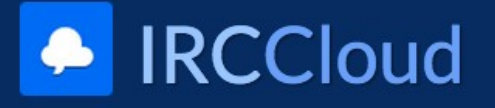

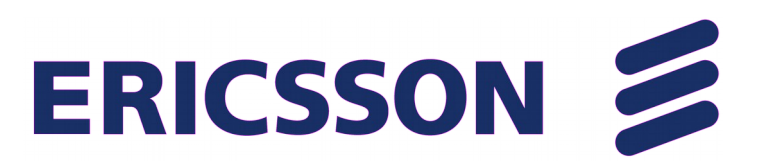

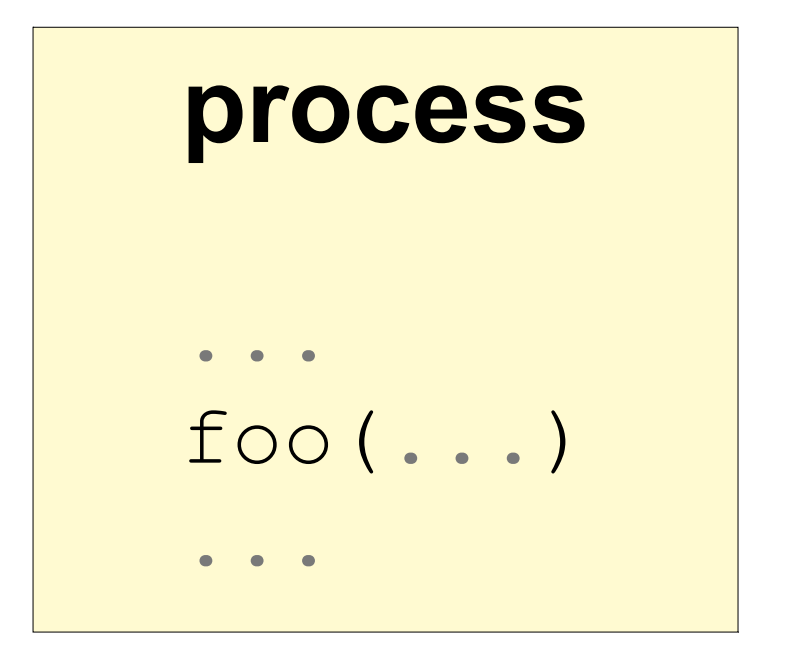

 $span(fn \rightarrow ... end)$ 

 $\bullet$  $\bullet$ 

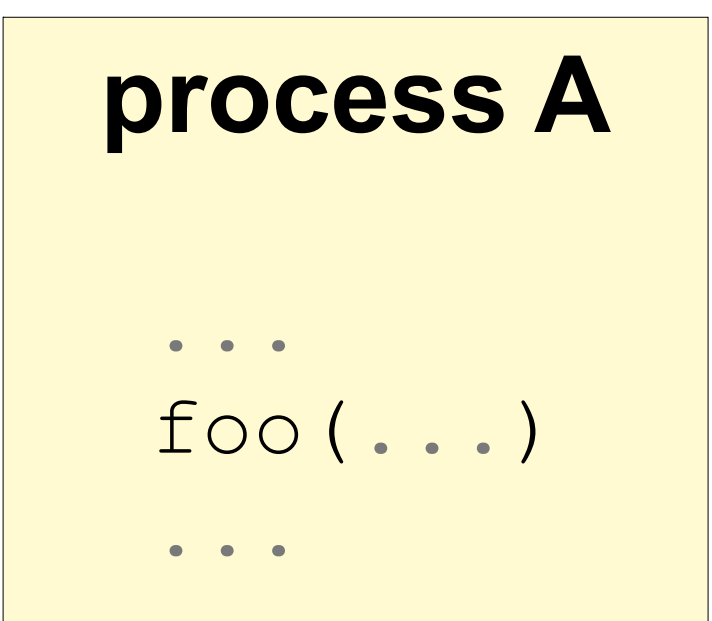

## **process B** ... bar(...) ...

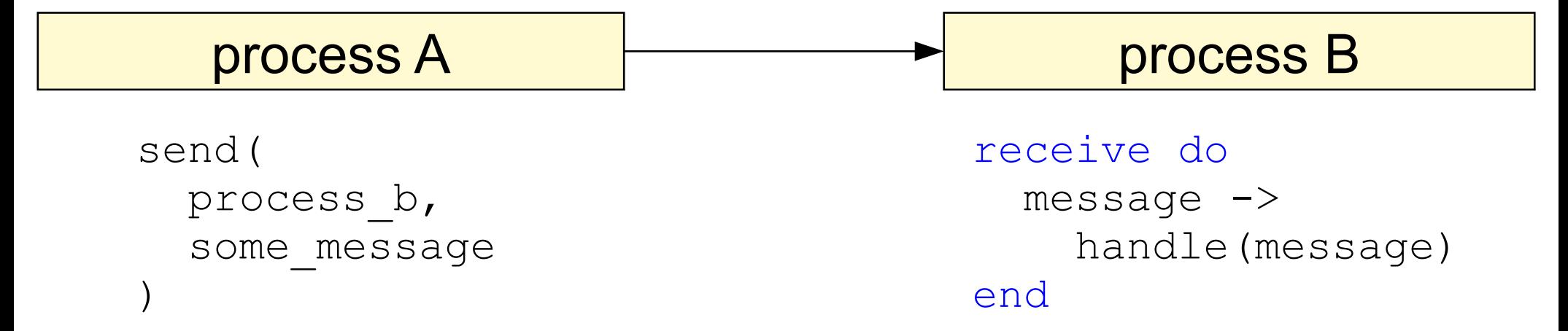

### **BEAM (Erlang VM)**

- 
- 
- 
- 
- 
- 

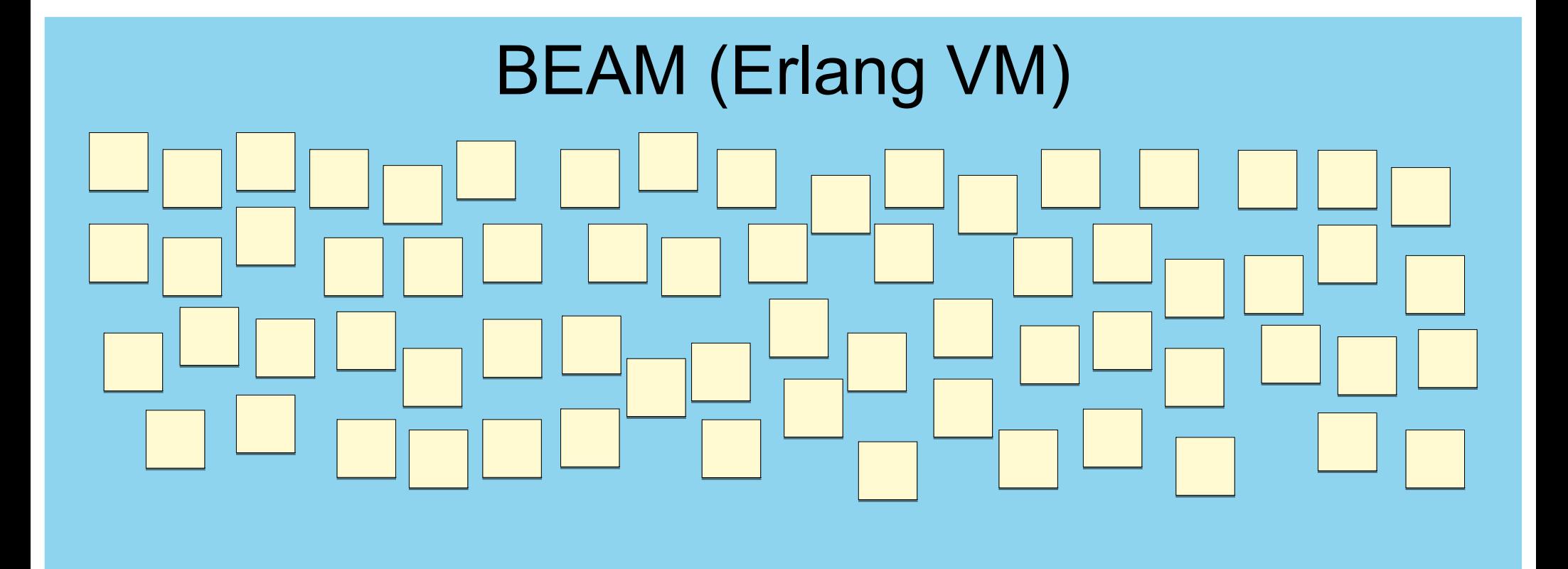

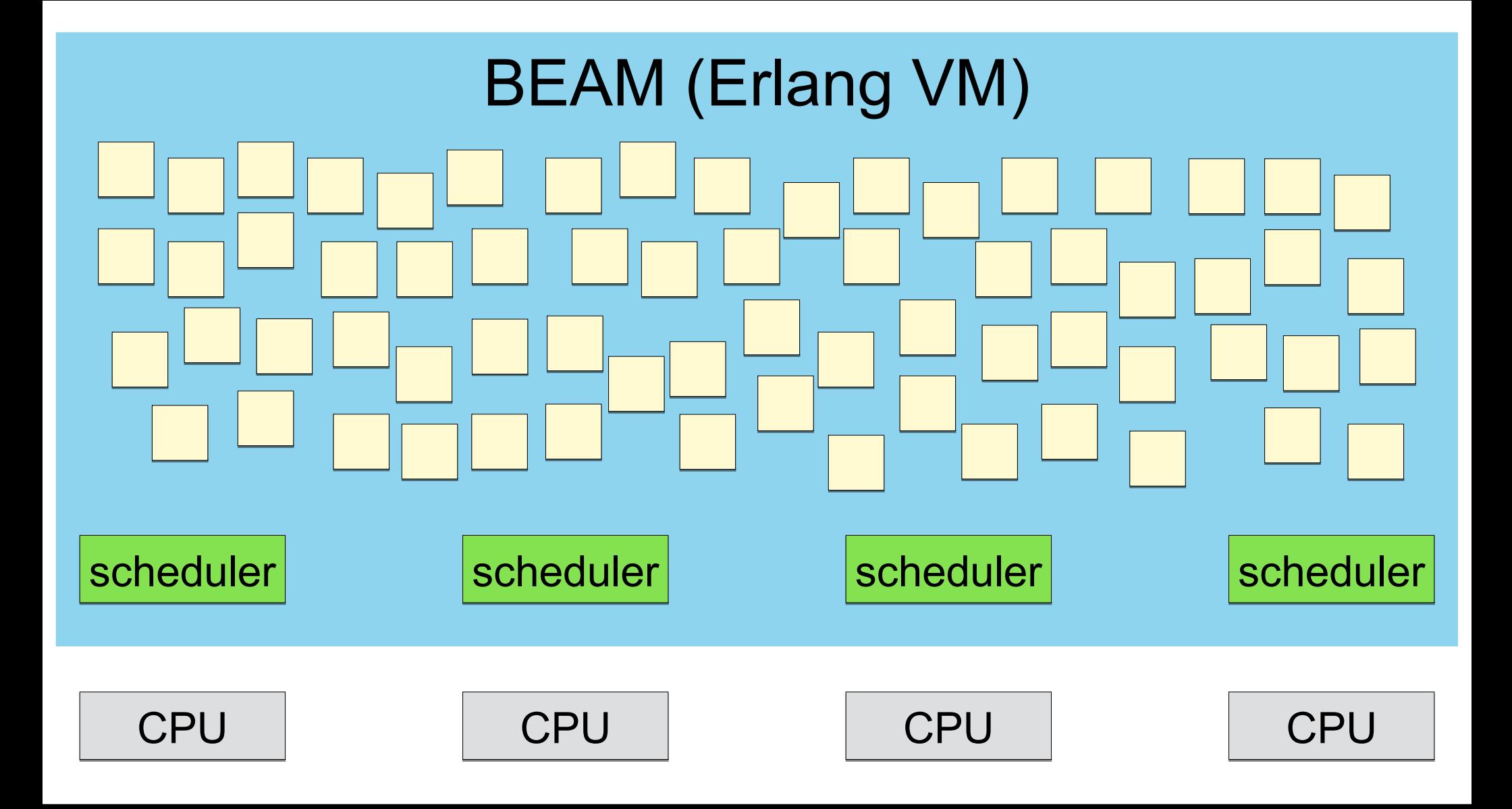

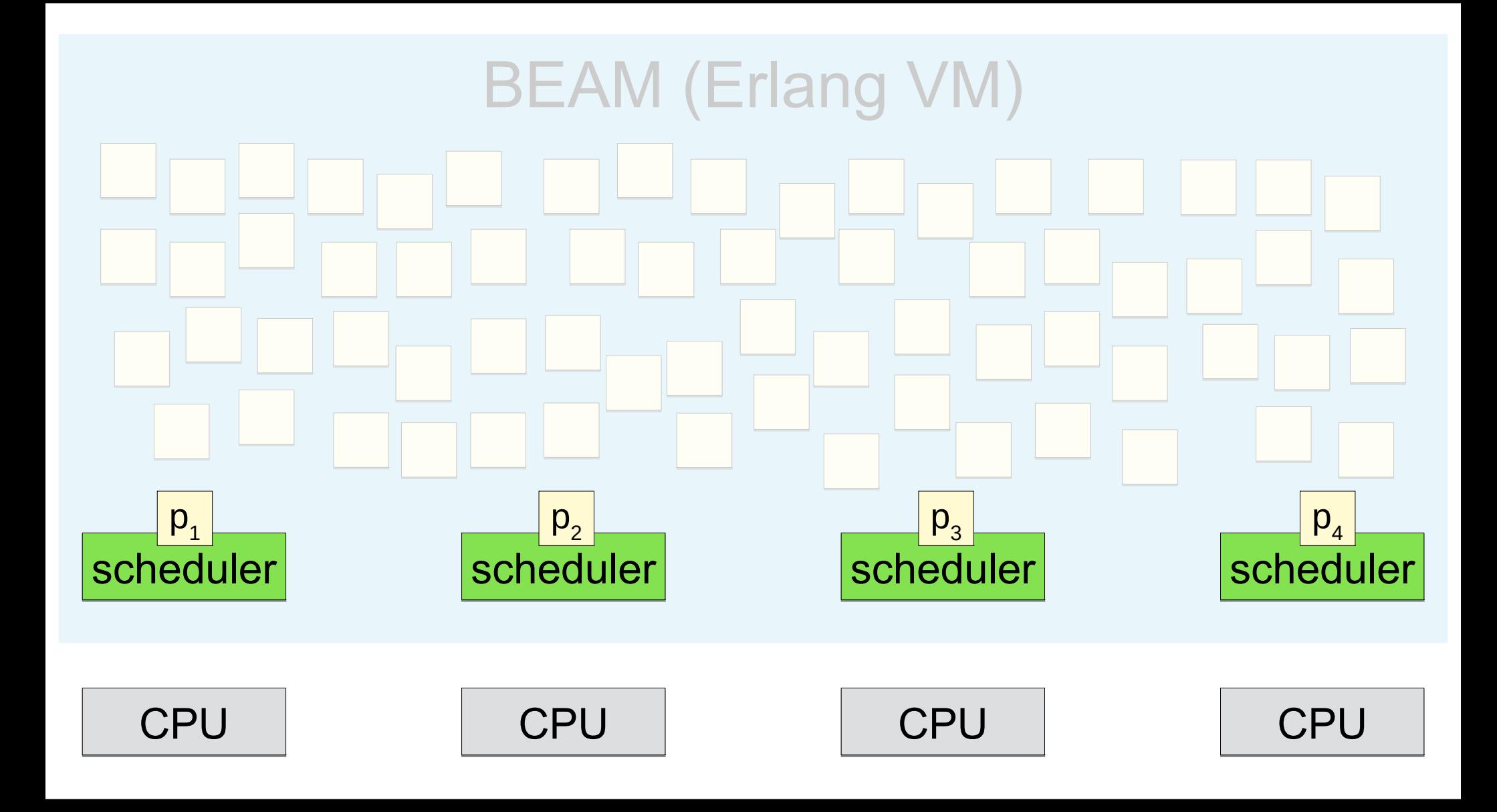

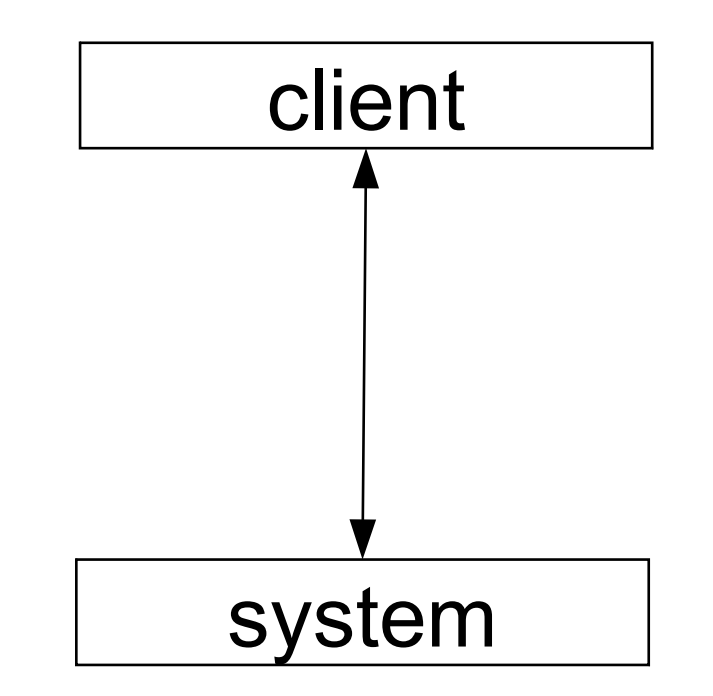

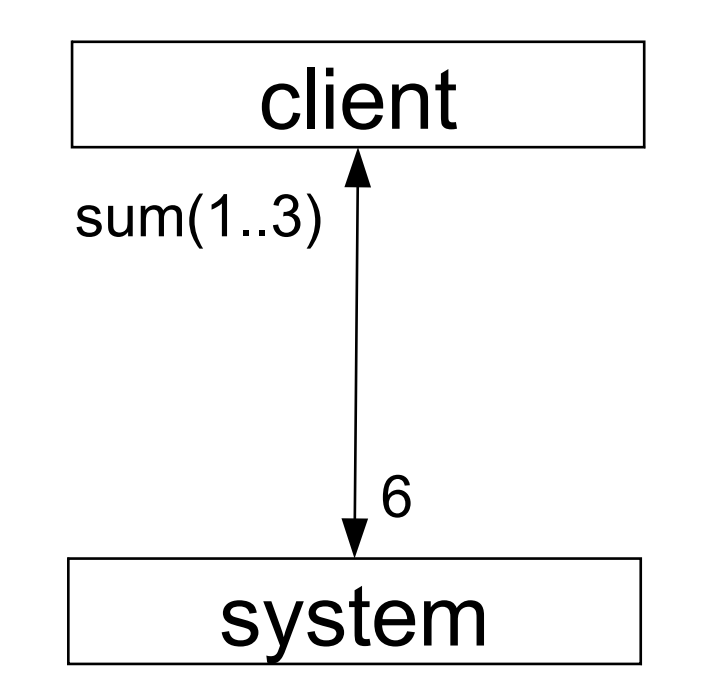

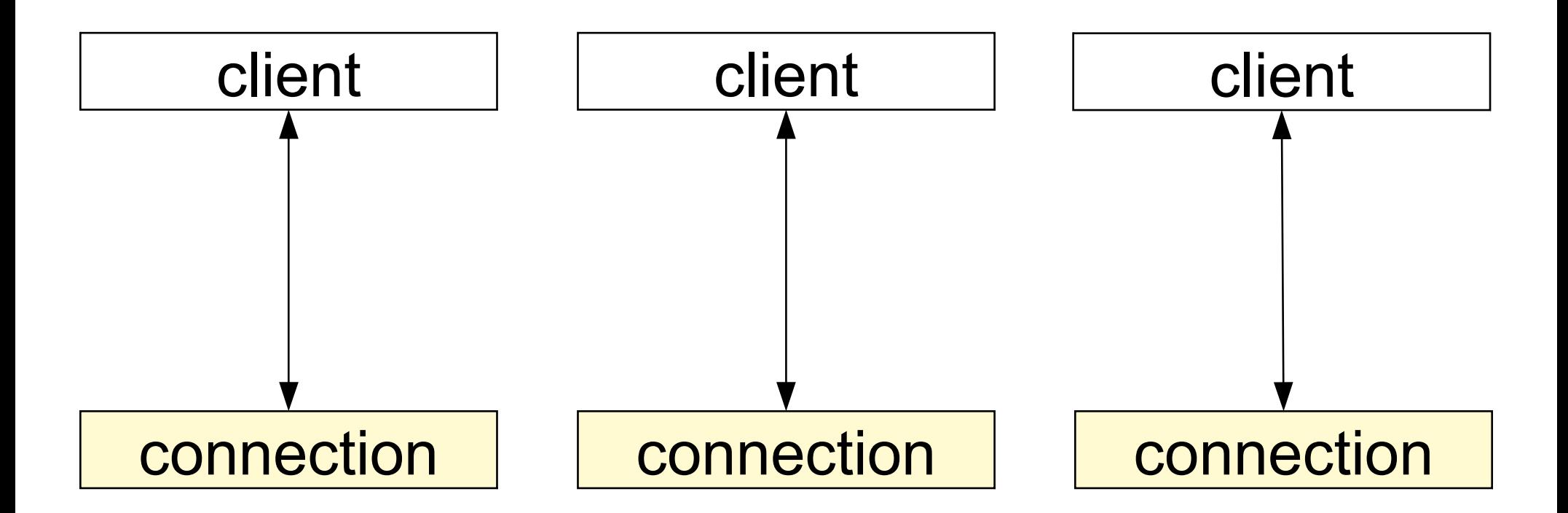

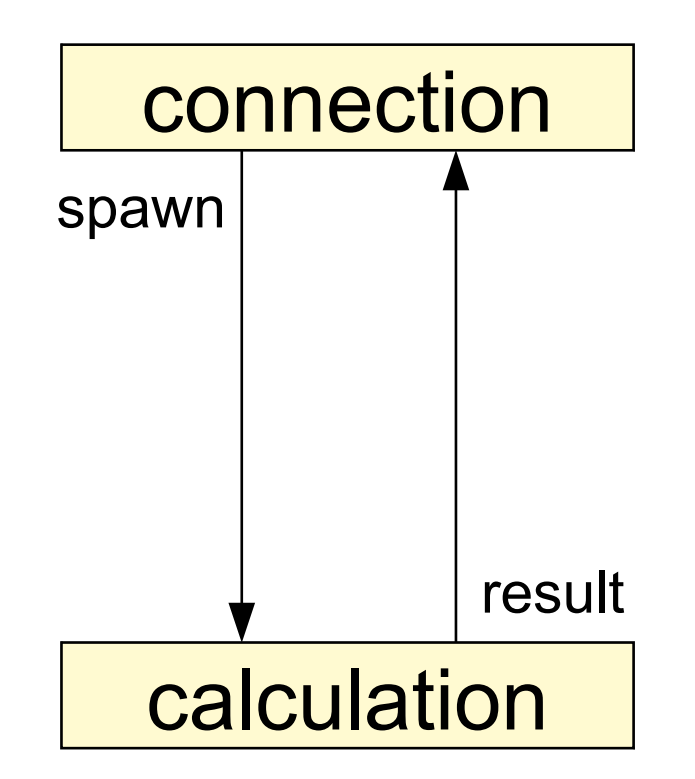

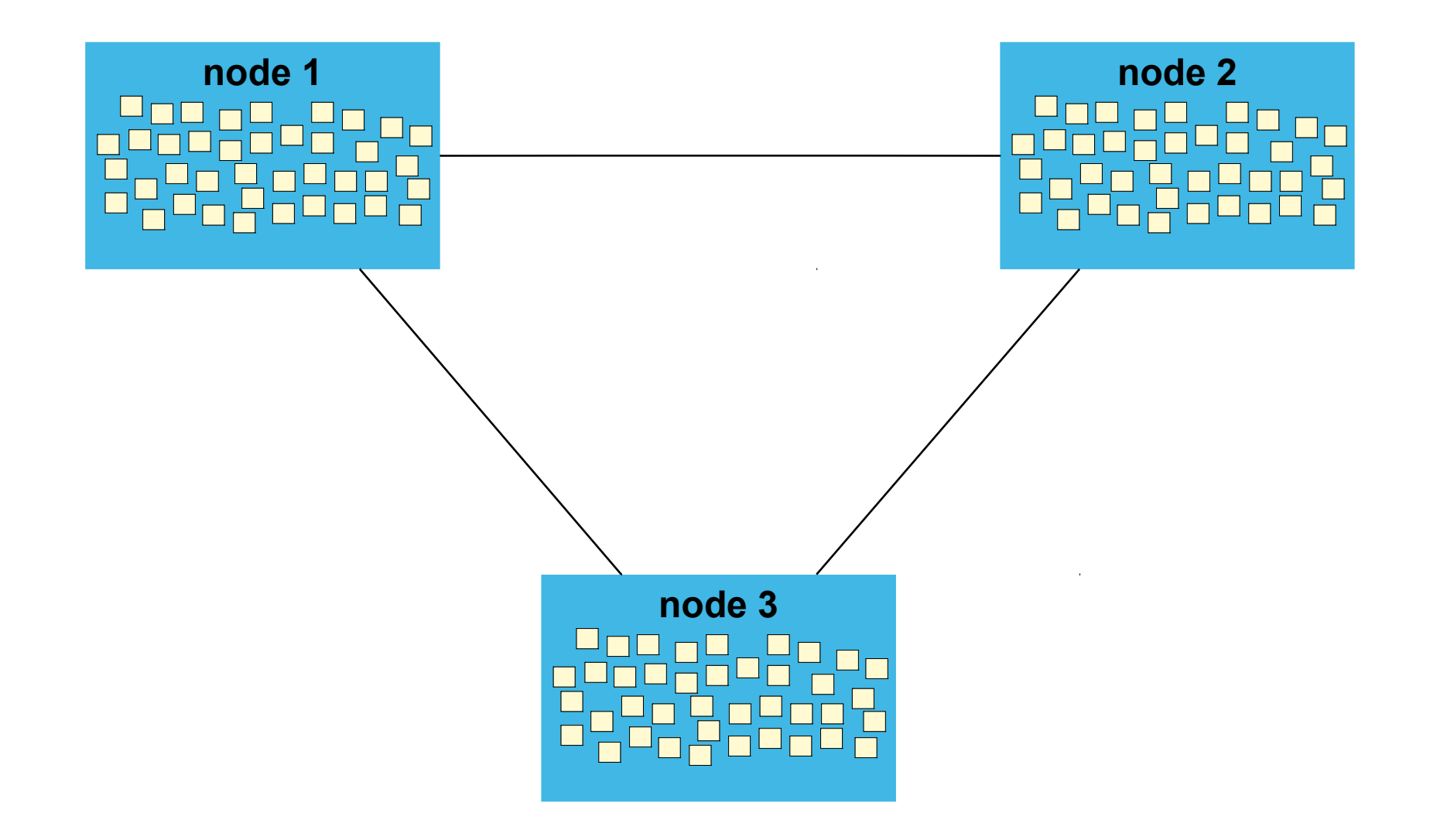

fault tolerance latency diagnostics scalability

# **SECOND EDITION**

Saša Jurić

**II** MANNING

40% off using code ctwgotocph19 at manning.com

@sasajuric

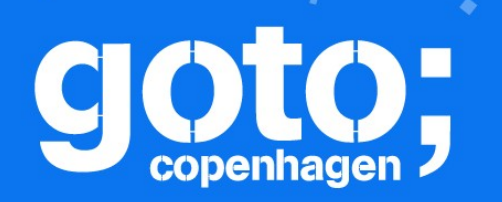

et us know

at you think

#### GOTO Copenhagen 2019 Conference Nov. 18 - 20

## PIEASE **Remember to** rate this session

ATHE.

Thank you!

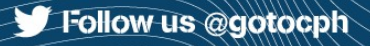